## **orriere**

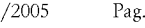

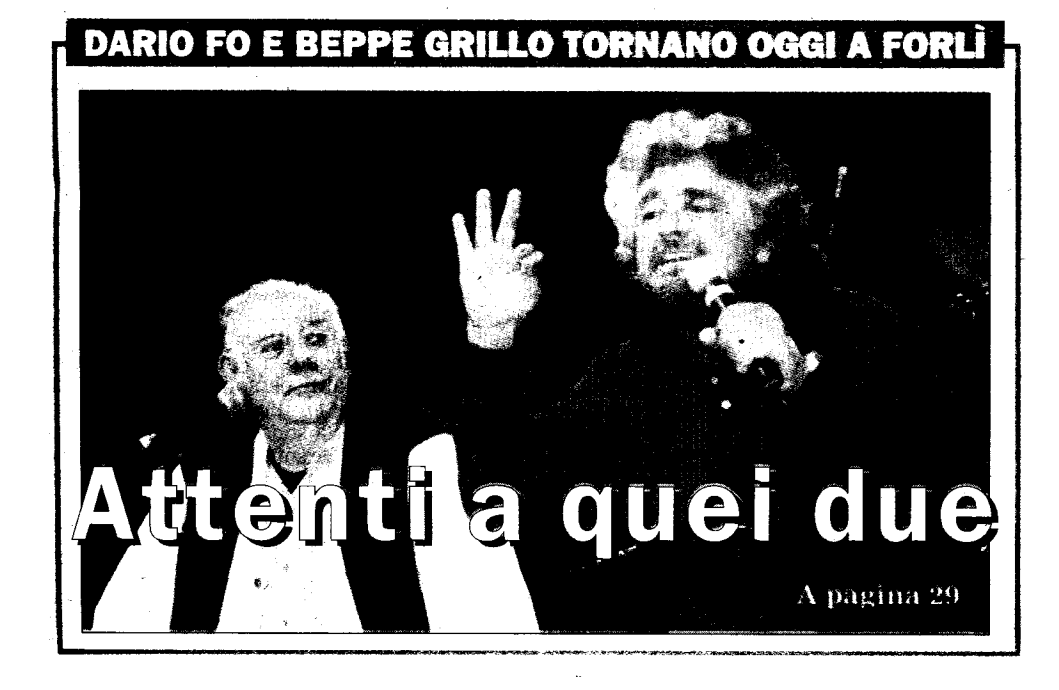

FORLI - Al Palafiera due veri "big" della cultura e della democrazia partecipata: Dario Fo e Beppe Grillo

## Se l'ambiente siamo noi Fo: "Il problema della Romagna è la viabilità"

Interverrano anche Filippo Solibello e Massimo Cirri conduttori di Caterpillar

 $\blacklozenge$   $\mathbf{\hat{E}}$  cultura l'ambiente?  $\mathbf{\hat{E}}$  cultura il paesaggio? Può la cultura contribuire alla formazione di una corretta idea di ambiente? Il Corriere nell'ultimo anno ha cercato, con la rubrica Spaesaggi, di far uscire la discussione sui destini di territori e città dal ristretto ambito della cronaca, della mono-prospettiva economica, degli interessi degli ad-<br>detti ai lavori. "Il paesaggio infatti - come ha ottimamente espresso Fabio Fiori su queste pagine - è innanzitutto un bene pubblico, frutto dello strettissimo rapporto tra natura e storia dei luoghi; è quindi elemento. indispensabile alla costruzione identitaria di una comunità". Ecco perciò che l'appuntamento di questa sera a Forlì, con i<br>due ospiti d'eccezione Dario Fo e Beppe Grillo, non ha più solo valenze "ecologiche" o ambientali in senso stretto, ma diventa un vero incontro culturale, in cui discutere di società, di futuro, di tutti noi.

FORLI - Energia, ambiente, rifiuti, democrazia partecipata. E due nomi di tutto<br>rispetto. È Sviluppo che fai, ambiente che trovi, l'incon-<br>tro pubblico di informazione e analisi che si terrà il questa sera alle 21 al Palafiera di Forlì, promosso<br>dall'associazione Clan-Destino. Un'occasione imperdibile, perché ad alternarsi<br>sul palco saranno il grande attore e drammaturgo premio Nobel Dario Fo e il celebre comico Beppe Grillo, che parleranno di temi di grande attualità, senza di-<br>sdegnare affondì nella real-<br>tà locale, come il problema dell'inceneritore pubblico di Hera e quello privato a Coriano, problemi che Grillo aveva già denunciato nello show di settembre a Faenza. Clan-Destino consegnerà nell'occasione i premi Alternativa-mente.

"Abbiamo deciso di indire questo appuntamento in<br>corrispondenza della festa di Ognissanti – illustra Raf-<br>faella Pirini, presidente di Clan-Destino – perché que<br>
sti personaggi sono per noi<br>
veri *santi* dell'impegno civile e sociale"

Accanto ai due big interverrano anche Filippo Solibello e Massimo Cirri, conduttori della trasmissione Caterpillar, il dottor Maurizio Pallante, divulgatore scientifico sui rapporti tra ecologia ed economia, e il professor Gianni Tamino,<br>docente di Biologia all'Uni-

versità di Padova.<br>"Dario Fo invece - continua Pirini – è stato invitato perché, oltre all'attenzione per<br>l'ambiente, il suo teatro è pieno di richiami al diritto di parola e alla democrazia

Ed è proprio il premio Nobel a regalare qualche antici-